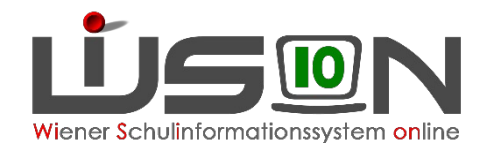

## Informationen zur LLV (LandesLehrer:innenVerrechnung) Teil 5

Nebengebührenabrechnung

## Hinweise

- 1. Fehler in der Monatsabrechnung, die korrigierbar sind, wie z.B. unvollständ Frühdienste oder Mittagsaufsichten, KV-Eintrag... müssen direkt bei der Lehr LFV/Stundenplanung korrigiert werden. Anschließend kann dieser Datensa werden – siehe Handreichung (Seite 5ff)
- 2. Wenn bei Lehrpersonen "rote Zahlen" aufscheinen (Minus-MDL) und keine Konsignationen, KV im alten Dienstrecht, Aufsichtsstunden, Fächervergütu können diese aus der Abrechnung entfernt werden (Schaltfläche "Person löschen
- 3. Fehlende bzw. nicht zugeteilte Lehrpersonen können nicht korrigiert werde müssen zur Nachverrechnung kommen! Dies gilt auch für noch nicht geänderte Beschäftigungsausman
- 4. Alle Werte, die nicht korrekt sind und auch nicht selbst korrigierbar sind, m Begründung an die Verrechnungsstelle verrechnungsstelle@bildung-wien. nachverrechnet werden können. Angabe von Personalnummer, Name und kurzer Begründung Bei Unklarheiten im Bereich der Nachverrechnung bitte Kontakt mit der fü Sachbearbeiterin aufnehmen.